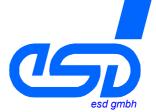

# **CAN Tools**Free Software Tools for esd CAN Boards

- additional free-of-charge tools as part of the esd software development kit (SDK)
- supports efficient setup and analysis of CAN applications and networks
- operational with all esd PC-CAN hardware interfaces (e.g. CAN-PCI, CAN-USB, EtherCAN and many more)
- runs under all popular Windows operating systems: Windows 98/ME,
- Windows NT/2000/XP/XP x64 Edition

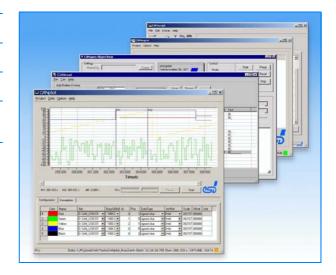

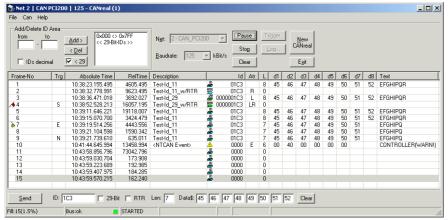

Figure: CANreal Window

#### **CANreal**

#### CANreal: Test and Monitoring Tool

- display and recording of CAN message frames
- supports 11-bit and 29-bit CAN messages
- supports message ID filtering
- increased user-friendliness by allowing to run multiple instances of the software on the same or different channels
- supports sending of user defined CAN message frames
- · supported operating system: Windows

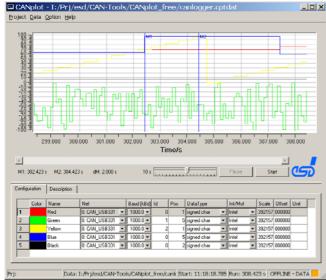

Figure: CANplot Window

## **CANplot**

#### CANplot: Graphic Display of CAN Bus Data States

- · display of online and offline CAN data in form of graphs
- selection of individual message identifiers, position in data field and data type
- supports Intel/Motorola (big endian/small endian) data format
- individual selection of data graphs and color coding data

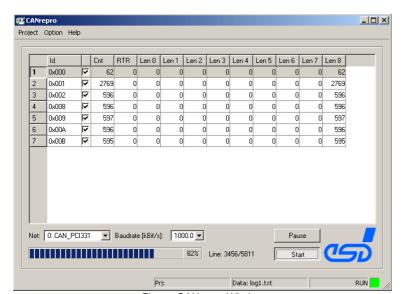

Figure: CANrepro Window

### **CANrepro**

#### CANrepro: Replay of Pre-recorded CAN Messages

- replay of pre-recorded CAN-message frames via esd CAN interface
- data is reproduced with original timing and sequences
- selection of individual data

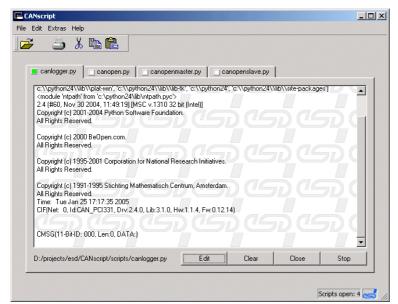

Figure: CANscript Window

## **CANscript**

#### CANscript: Python Scripting Tool

- · Python scripting tool to handle CAN messages
- execution and management of Python scripts
- allows quick and easy creation of user-defined powerful CAN applications
- supports the esd API in combination with esd CAN hardware interfaces
- helpful runtime status messages
- supports the output of user defined text messages and data in status window

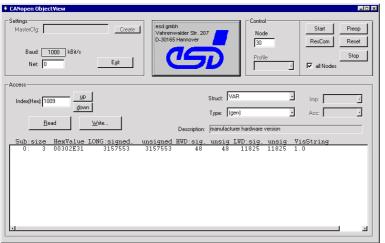

Figure: COBview Window

#### **COBview**

#### COBview: CANopen Object View

- effective CANopen tool for the analysis/diagnostics of CANopen nodes
- detection and display of CANopen devices in a network
- basic CANopen NMT functionality
- supports read/write access of individual object dictionaries